Live Performance, the Interactive Computer and the Violectra

Dr Sam Hayden / Dr Mieko Kanno

Durham University

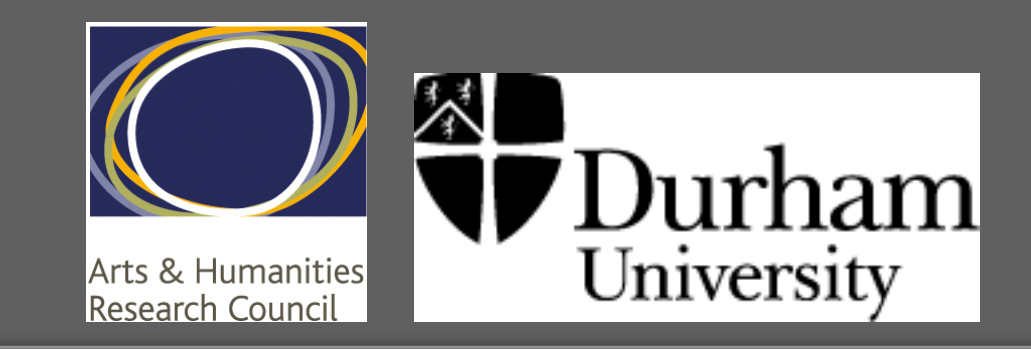

#### Fig. 1: *Violectra* electric violin

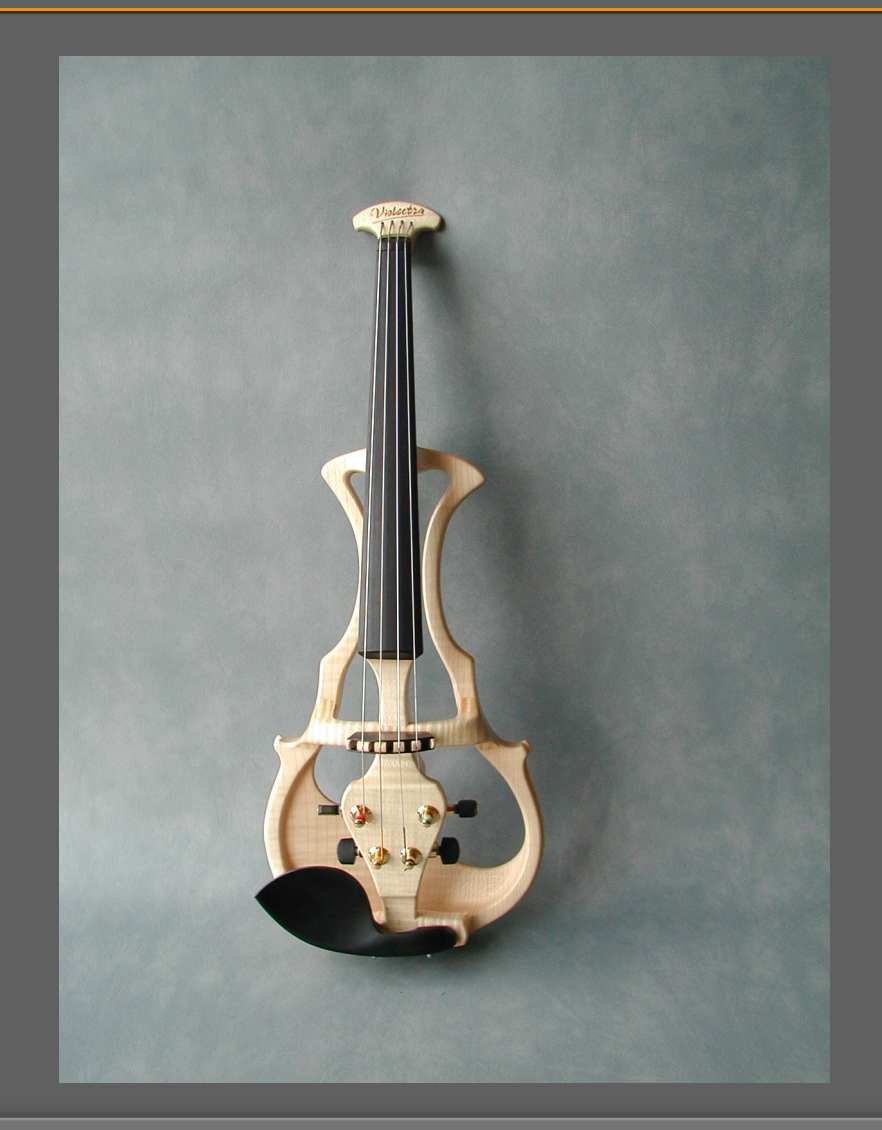

## Fig. 2: *schismatics* (2007, rev. 2010) for electric violin and computer: opening of movement I

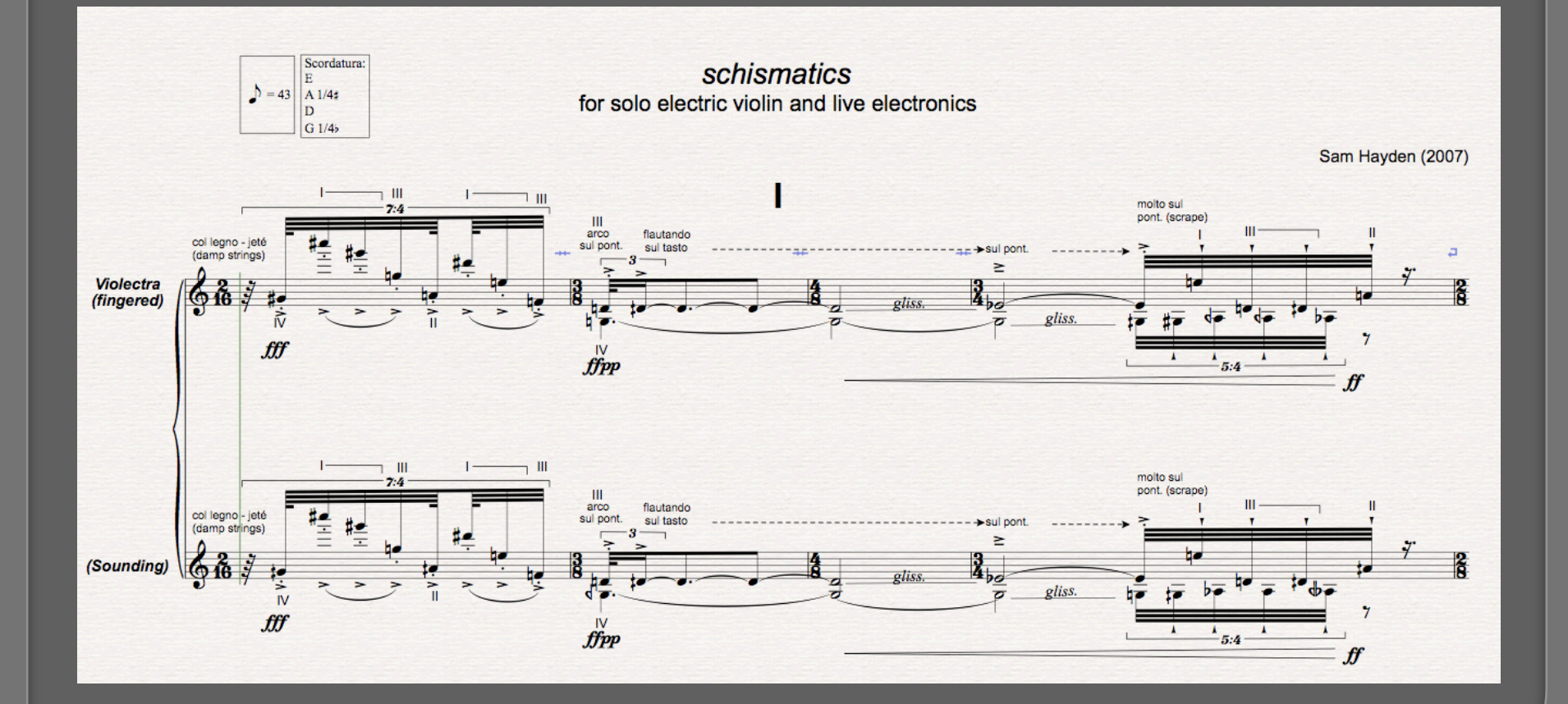

## Fig. 3: *schismatics* (2007, rev. 2010) for electric violin and computer: symmetrical structure

**I VII quaver = 43 quaver = 47 2'54" 3'55"**  col legno / jeté / scrape / flautando flautando flautando flautando / spicc./

> **II VI quaver = 53 quaver = 59 2'18" 2'10"**  pizz. / arco / flautando / hammer-on pizz. / arco / gliss.

hammer-on

 **III V quaver = 61 quaver = 67 1'04" 0'45" scrape** / tremolo tremolo / gliss. **IV IV IV quaver = 71 0'31"**  jeté / col legno

#### Fig. 4:

# 3<sup>rd</sup> party sound analysis Max external objects added to the *schismatics* (2010) Max/MSP patch

- **analyzer~** (Tristan Jehan's analysis object outputs multiple perceptual features). Noisiness estimator (spectral flatness): 'noisiness':  $0 =$  pure (sine) /  $1 =$  noise (white).
- **yin~** (IRCAM Real Time Musical Interactions) outputs fundamental pitch estimation, signal amplitude and a periodicity or 'quality' factor:  $1 =$  pure (sine) / 0 = noise (white).
- **envfol1~** (Envelope Follower from IRCAM *Jimmies* Library).
- **ll~** (Nick Collins' 'on the fly' machine listening and learning system; extracts features of input sounds, e.g. frequency content of spectrum, energy, brightness, noisiness, onsets etc., and discovers timbral clusters).
- **<b>Onset detection** (via bonk∼, timer & coll) for capture of temporal information (rhythm recorder). Records delta-times between live e-violin attacks, recalled in sequence as rhythmic series.

#### Fig. 5: References for 3rd party Max/MSP externals:

- Collins, N. (2010). ll~, for Mac OSX, Max 5. Listening and Learning system for Max/MSP. http://www.cogs.susx.ac.uk/users/nc81/code.html#Max
- Jehan, T. (2008). analyzer~, version 1.4.1 for Mac OSX UB (Max/MSP external object). http://web.media.mit.edu/~tristan/maxmsp.html

Schell, N. (2007). IRCAM IMTR-Analyse library. yin $\sim$  The module implements the YIN algorithm by Cheveigné and Kawahara outputting a fundamental pitch estimation, a periodicty factor and the signal energy. http://imtr.ircam.fr/imtr/Max/MSP\_externals

http://forumnet.ircam.fr/

 Settel, Z. (1994-98). IRCAM *Jimmies* library: envfol1~ / fshift1~ etc. The *Jimmies* library is an historical collection of patches, abstractions and external objects developed for the MAX/FTS environment on the ISPW at the beginning of the 1990s, and assembled into a formal collection of tools by Zack Settel in 1993.

http://www.maxobjects.com/?v=libraries&id\_library=59&id\_platform=0&start=0

# Fig. 6: ll~ subpatch from *schismatics (*2010) Max patch

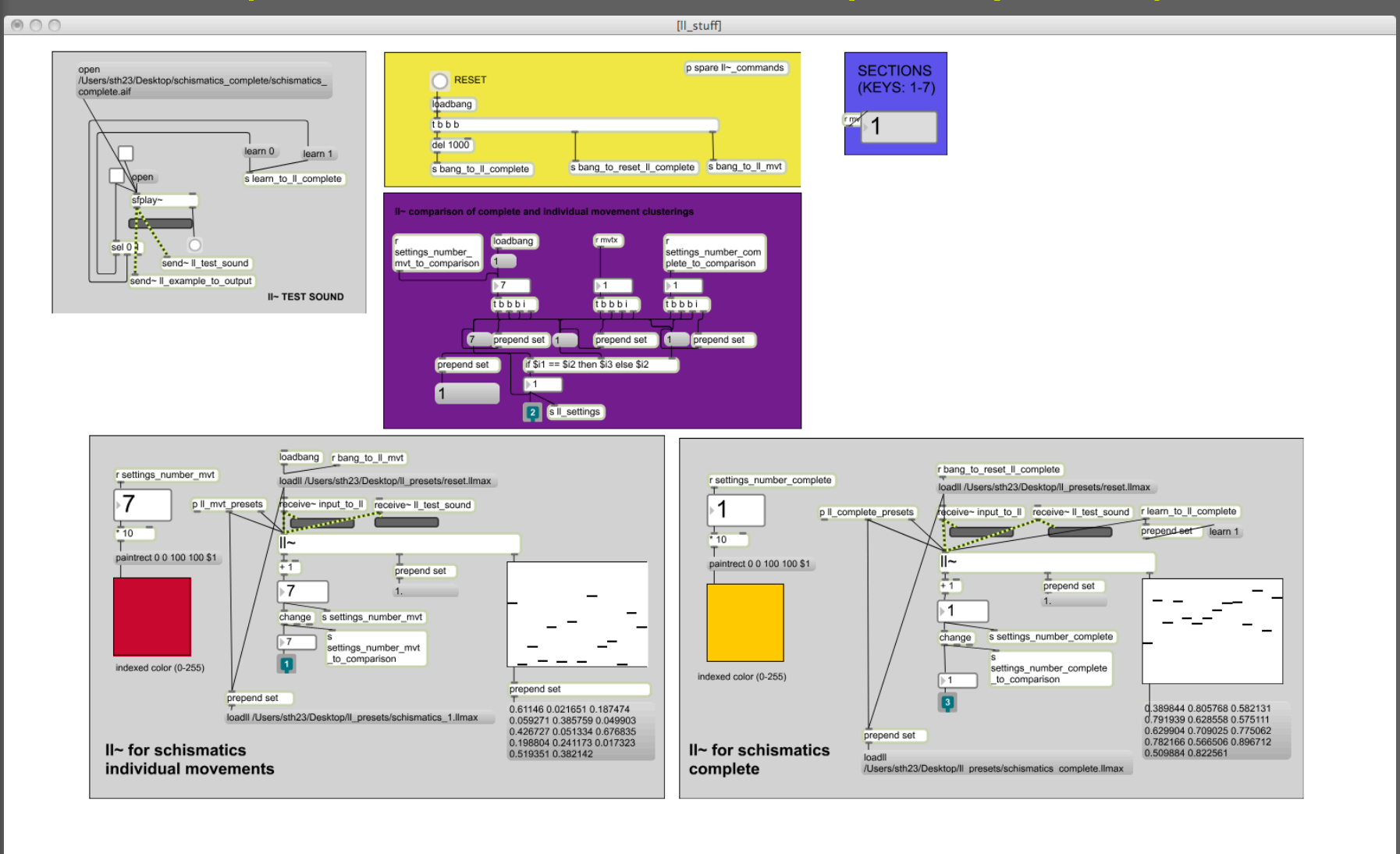

88888888

## Fig. 7: Analysis data from 3rd party Max/MSP external objects is mapped:

- 1. to (conditionally) turn live sampling inputs on/off
- 2. to alter control envelopes for sample playback (play $\sim$ )
- 3. to trigger sample playback envelopes (play $\sim$ )
- 4. to (conditionally) turn delays on/off
- 5. to probability controls which select which live samples are to be played
- 6. to trigger random sample playback (groove $\sim$ )
- $7.$  to control sample playback speeds (groove $\sim$ )
- 8. to control frequency shifting (proportional to amplitude envelope)
- 9. to auto-select DSP configurations (sound processing effects)

# Fig. 8: Main Max/MSP patch from *schismatics (*2010)

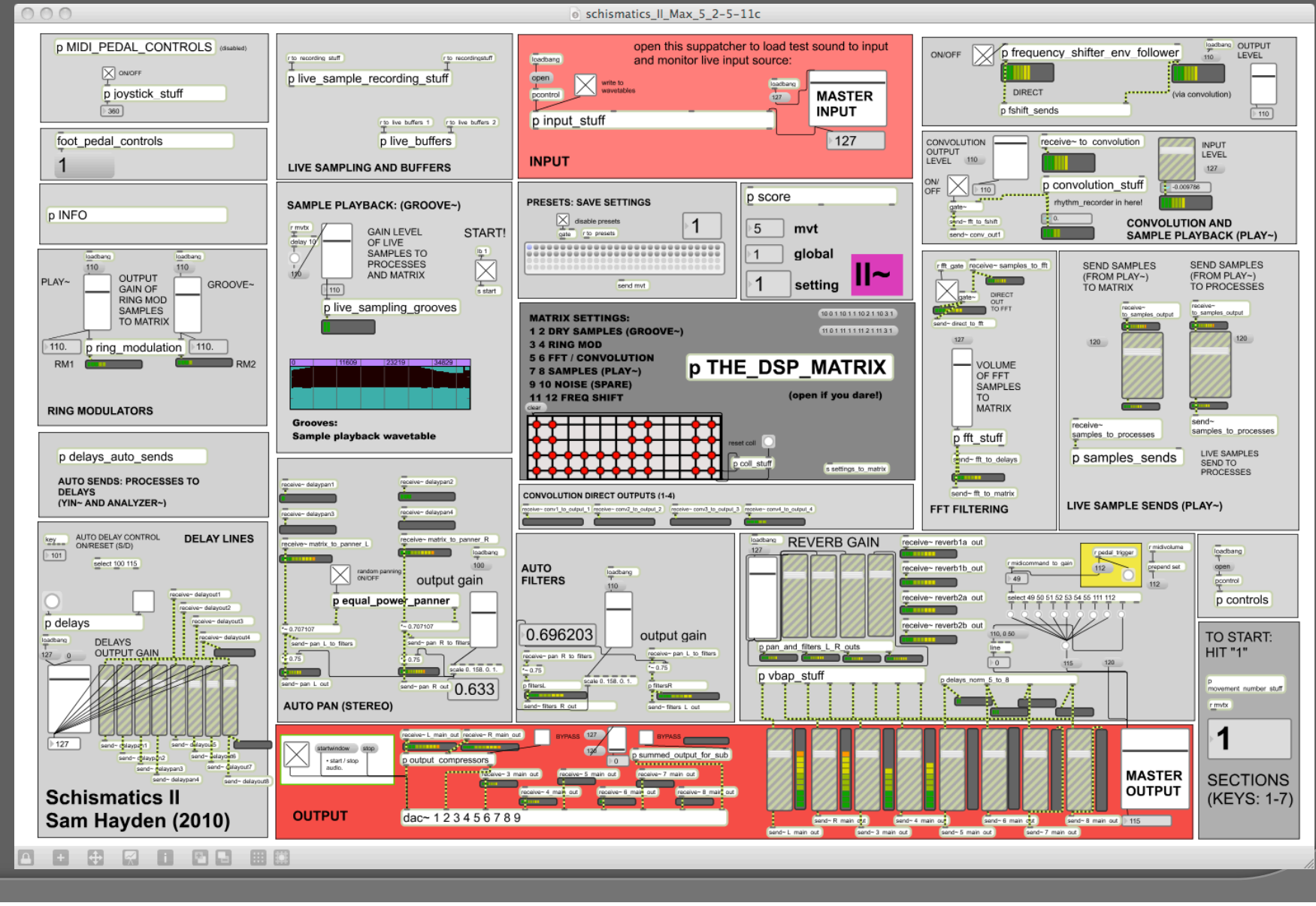

## Fig. 9: Project website

# http://www.dur.ac.uk/music/intcompviolproject/